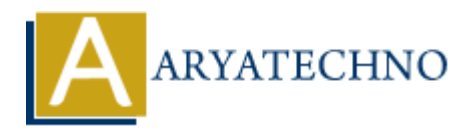

## **Learn How to parse xml using php**

**Topics :** [PHP](https://www.aryatechno.com/category/1/php.html) **Written on** [December 31, 2020](https://www.aryatechno.com/page/php/11/learn-how-to-parse-xml-using-php.html)

XML is the acronym for Extensible Markup Language. XML is used to structure, store and transport data from one system to another. It uses opening and closing tags. **on December 31, 2020**<br>
the acronym for Extensible Markup Language. XML is used to structure, store and the two major types of XML parsers in php<br>
e two major types of XML parsers in the based parsers are SimpleXML and DOM

There are two major types of XML parsers in php

1. Tree-Based Parsers - Example of tree-based parsers are SimpleXML and DOM

2. Event-Based Parsers - Example of event-based parsers are XMLReader and XML Expat Parser

Create XML parse as per below code. <?php  $$file = "xml beginner.xml";$ 

```
function contents($parser, $data){
echo $data;
}
```

```
function startTag($parser, $data){
echo "";
}
```

```
function endTag($parser, $data){
echo "
";
```
}

```
$xml parser = xml parser create();
```
xml set element handler(\$xml parser, "startTag", "endTag");

xml set character data handler(\$xml parser, "contents");

```
$fp = fopen($file, "r");
```

```
\delta_{\text{data}} = \text{freq}(\delta_{\text{fp}}, 80000);
```

```
if(!(xml_parse($xml_parser, $data, feof({$fp})))){
die("Error on line " . xml_get_current_line_number($xml_parser));
}
```

```
$xmldata = new SimpleXMLElement($data);
print r($xmldata);
```

```
xml_parser_free($xml_parser);
```
fclose(\$fp); ?>

The PHP simplexml\_load\_string() function is used to read XML data from a string.

**Output :**

© Copyright **Aryatechno**. All Rights Reserved. Written tutorials and materials by [Aryatechno](https://www.aryatechno.com/) **ARYATECHNO**